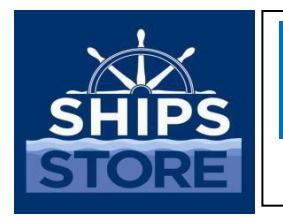

ROM 3 Bulletin

*Published by the Navy Exchange Service Command 3280 Virginia Beach Blvd., Virginia Beach, VA 23452-5724*

SS17-018 20 October 2017

## ROM 3 KNOWN ISSUES

**BACKGROUND:** We now have ROM 3 on 114 ships with more being installed each month. The installs have gone very well, with no major issues or challenges that have not been resolved at time of install. We do have one challenge that is out of our control, and affects all ROM 3 ships: after the program was certified and placed on ships, users have discovered 40 issues that require actual coding changes to the program. Business System Center (BSC) has identified coding fixes for each of these "bugs" as well as what to do in the meantime. Each Fleet Assist Team (FAT) and NEXCOM help desk can provide training on the 40 issues for any ROM III operation. Reminder: NEXCOM Ship's Store Program is mandatory that every Sales Officer, Leading Ship's Serviceman (SH), and the Recordskeeper (RK) review the Known Issues on a monthly basis and post by the ROM 3 work station.

**DISCUSSION**: The known issues and each work-around can be accessed through the WIKI

website:

[https://my.navsup.navy.mil/webcenter/faces/oracle/webcenter/webcenterapp/view/pages/s](https://my.navsup.navy.mil/webcenter/faces/oracle/webcenter/webcenterapp/view/pages/shared/ResourceViewer.jspx?wc.taskFlowId=doclib-folder-viewer&resourceScope=s3bd25504_bf0f_45d1_91c4_a965a8c6651d&resourceId=owc_content%23dDocName%3AUMECSS2Y009757&resourceReferer=resourceExternal&wc.taskFlowPath=%2Foracle%2Fwebcenter%2Fdoclib%2Fview%2Fjsf%2Ftaskflows%2FfolderViewer%2FfolderView.xml&_adf.ctrl-state=1bclt55qa8_1&wc.contextURL=%2Fspaces%2From3&wc.tabLabel=owc_content%23dDocName%3AUMECSS2Y009757&_afrLoop=32923386545925170#!%40%2Foracle%2Fwebcenter%2Fpage%2FscopedMD%2Fs3bd25504_bf0f_45d1_91c4_a965a8c6651d%2FPage41.jspx%40%3Fwc.contextURL%3D%2Fspaces%2From3%26_adf.ctrl-state%3D1bclt55qa8_5) [hared/ResourceViewer.](https://my.navsup.navy.mil/webcenter/faces/oracle/webcenter/webcenterapp/view/pages/shared/ResourceViewer.jspx?wc.taskFlowId=doclib-folder-viewer&resourceScope=s3bd25504_bf0f_45d1_91c4_a965a8c6651d&resourceId=owc_content%23dDocName%3AUMECSS2Y009757&resourceReferer=resourceExternal&wc.taskFlowPath=%2Foracle%2Fwebcenter%2Fdoclib%2Fview%2Fjsf%2Ftaskflows%2FfolderViewer%2FfolderView.xml&_adf.ctrl-state=1bclt55qa8_1&wc.contextURL=%2Fspaces%2From3&wc.tabLabel=owc_content%23dDocName%3AUMECSS2Y009757&_afrLoop=32923386545925170#!%40%2Foracle%2Fwebcenter%2Fpage%2FscopedMD%2Fs3bd25504_bf0f_45d1_91c4_a965a8c6651d%2FPage41.jspx%40%3Fwc.contextURL%3D%2Fspaces%2From3%26_adf.ctrl-state%3D1bclt55qa8_5)

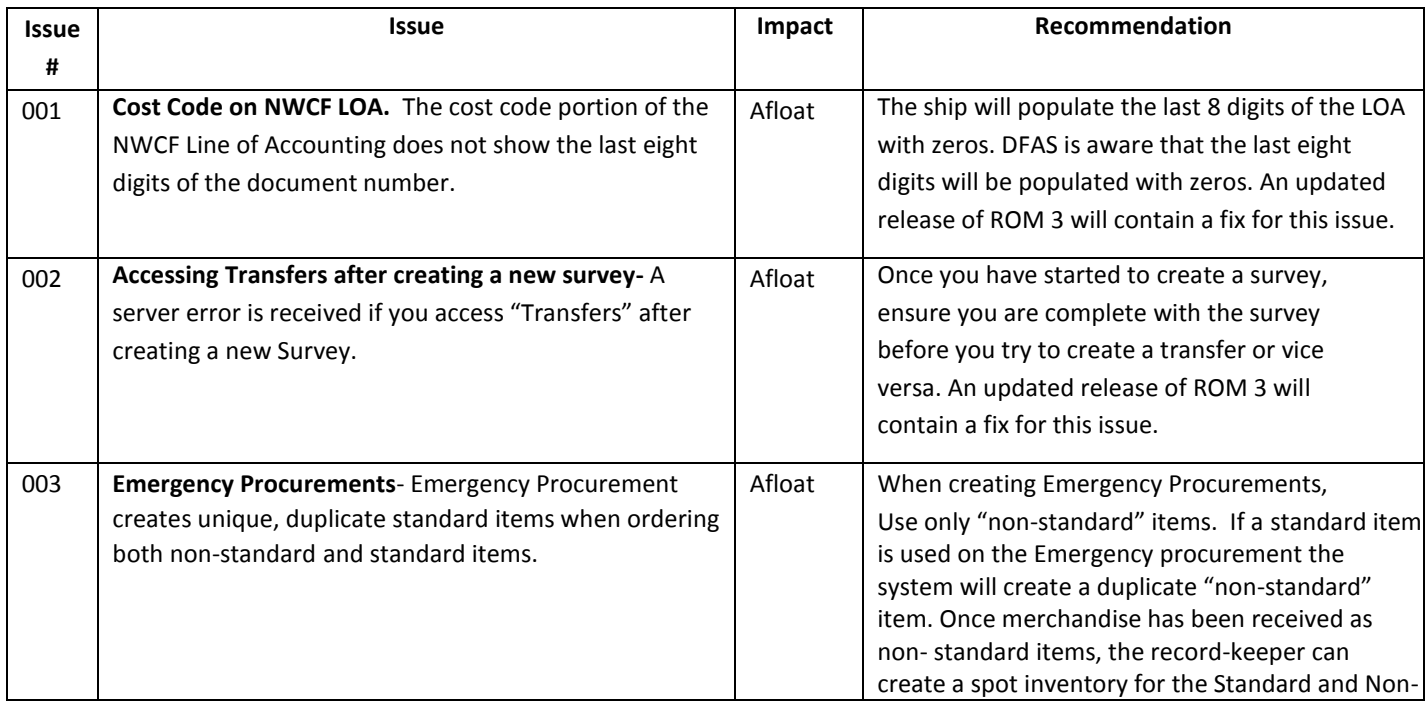

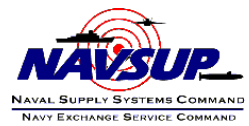

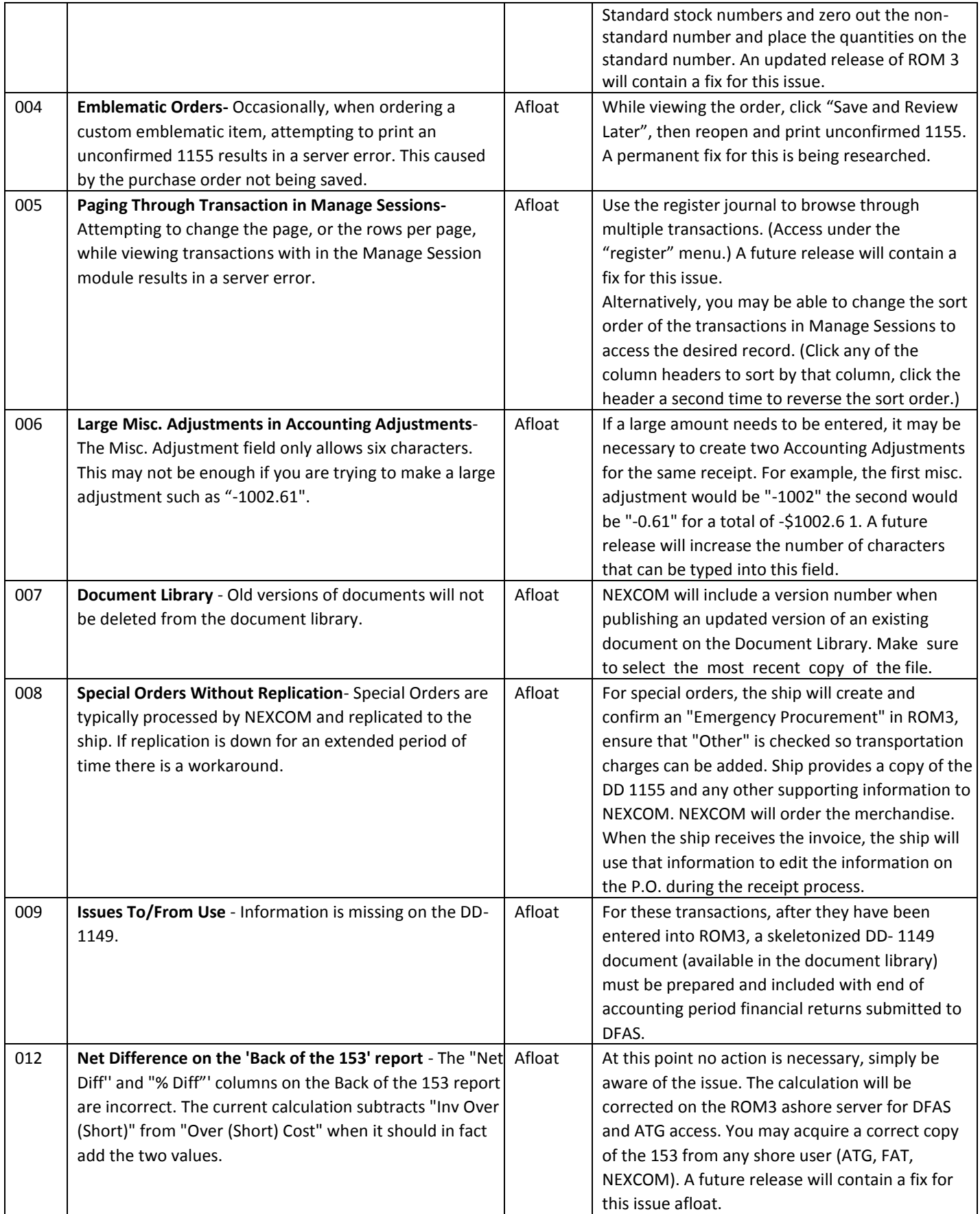

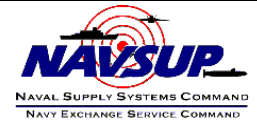

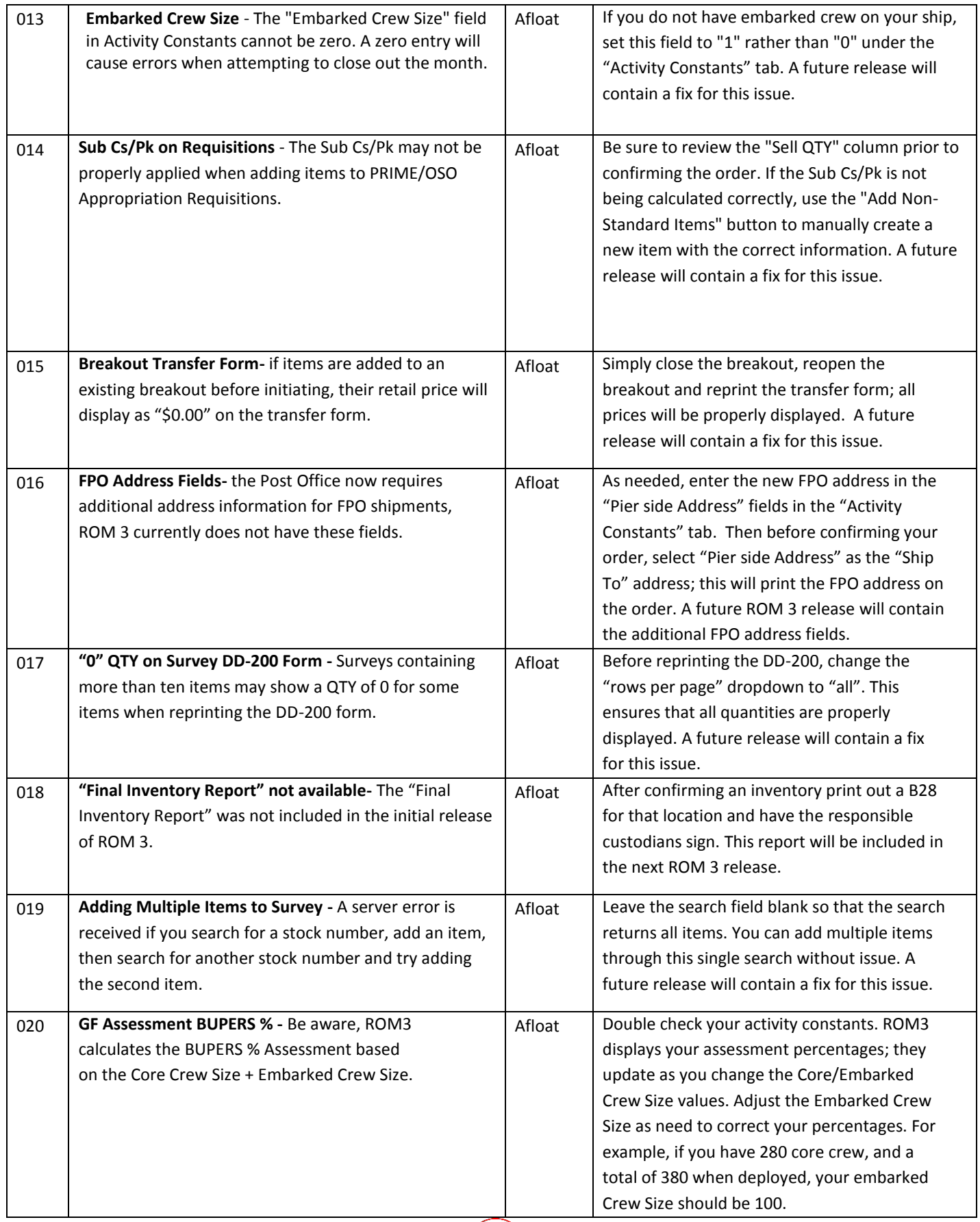

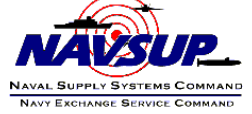

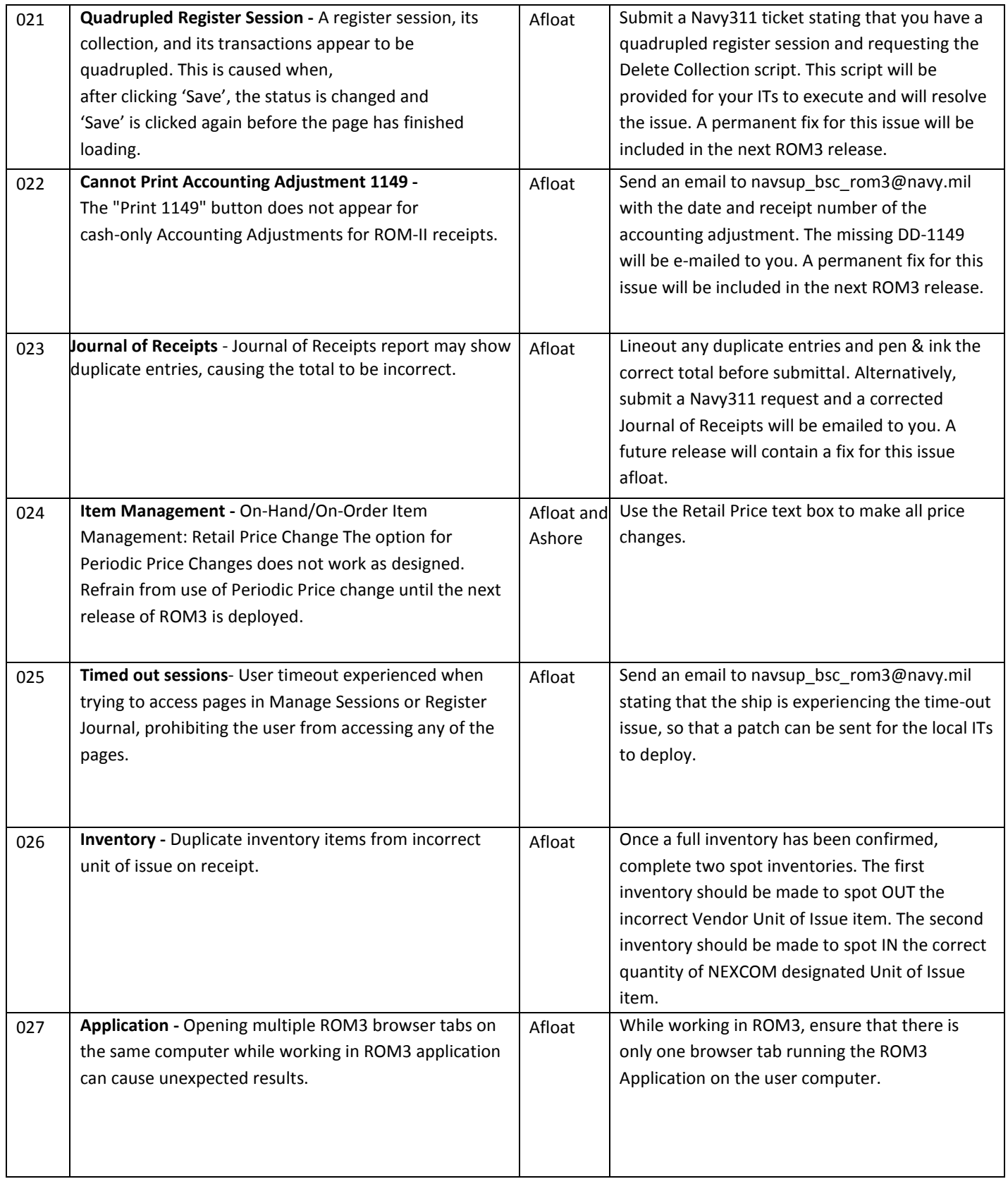

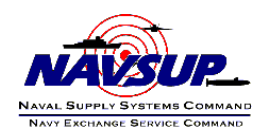

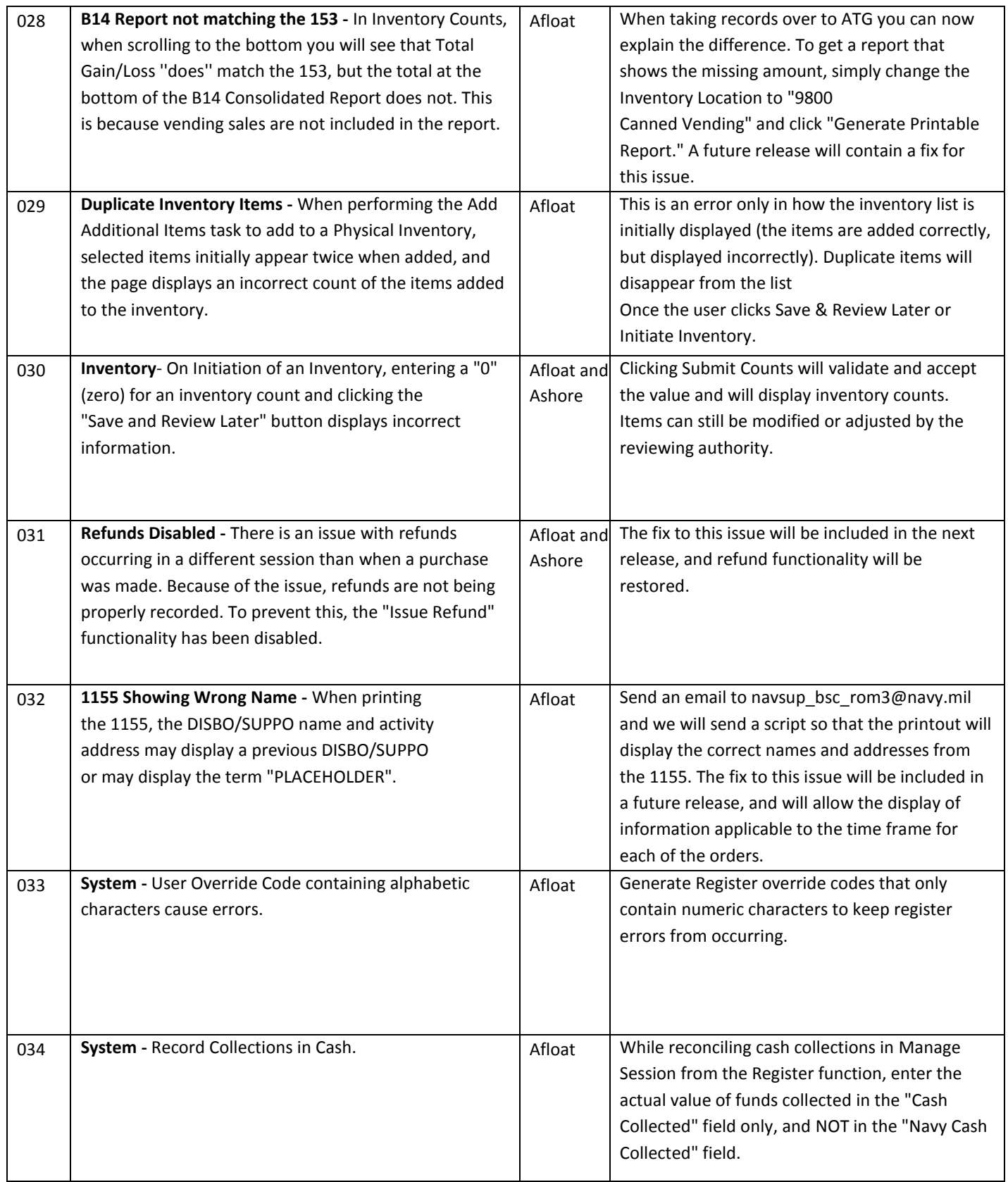

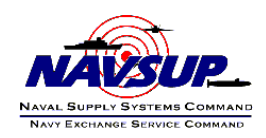

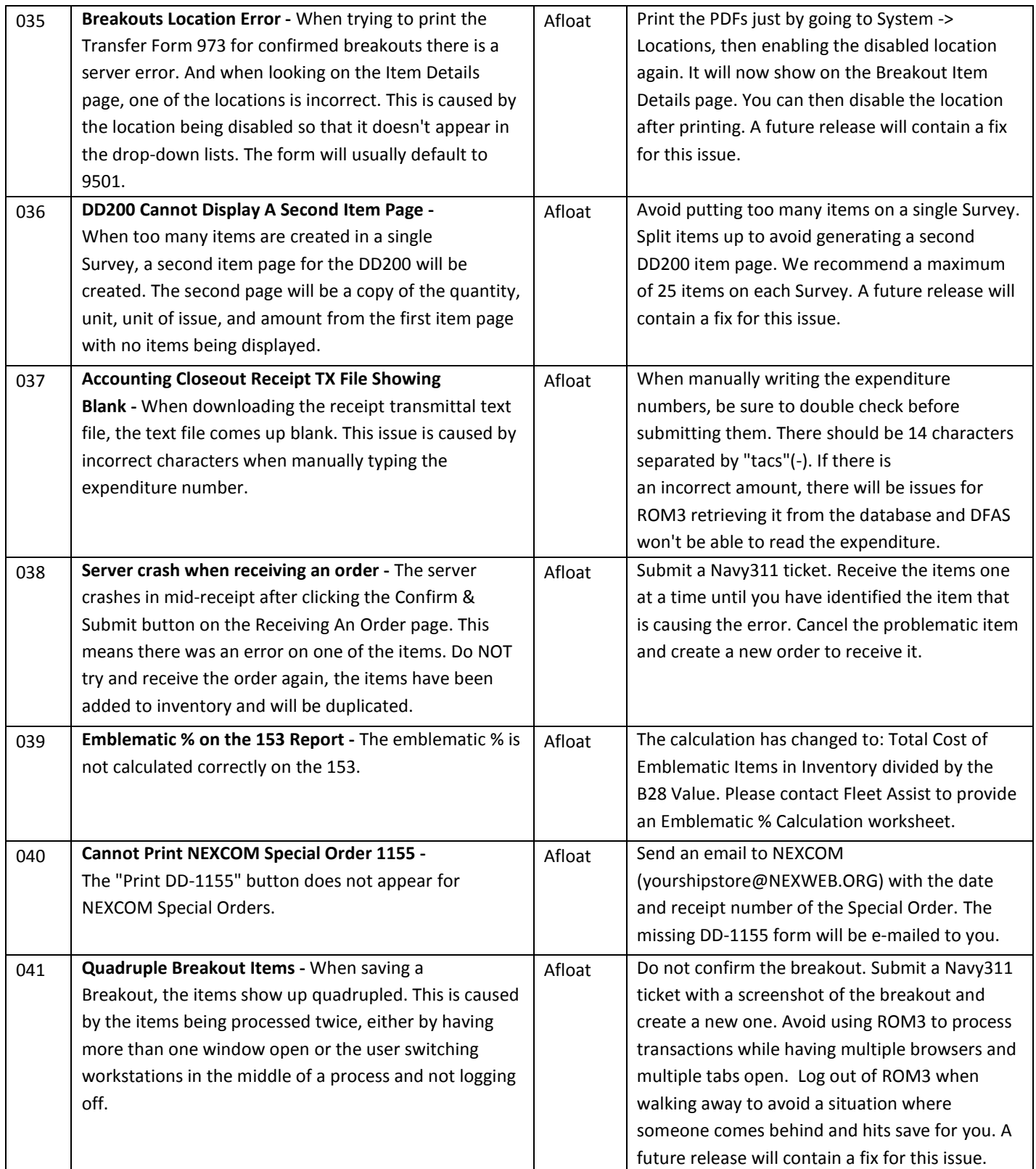

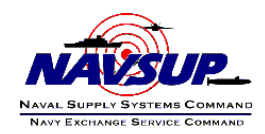

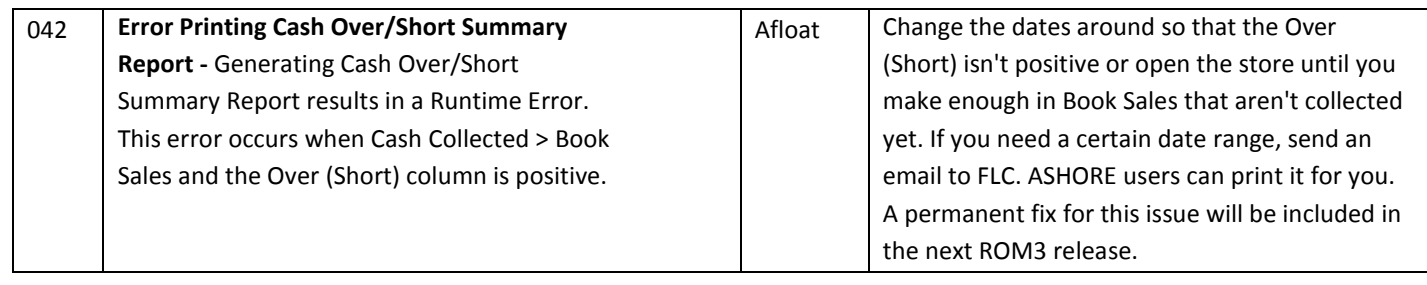

Please review the attached list and if you should have any questions, please contact SHC Hardimon at [Larry.Hardimon@neweb.org](mailto:Larry.Hardimon@neweb.org) / (757) 502-7477 or SHC Huff at <u>Geanice.Huff@nexweb.org</u> / (757) 502-7480.

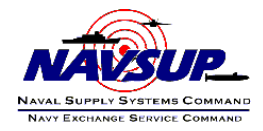